## NAME

sm − zmailer Sendmail compatible transport agent

# **SYNOPSIS**

#### sm

 $[-8HQV]$   $[-f$  configfile $] -c$  channel  $-h$  host mailer

### DESCRIPTION

 $sm$  is a ZMailer transport agent which is usually only run by the  $scheduler(8zm)$ , to deliver messages by invoking a program with facilities and in a way compatible with a Sendmail mailer. The sm program must be run with the same current directory as the *scheduler*, namely POSTOF-FICE/transport.

The program scans the message control files named on stdin for addresses destined for the channel and/or the host given on the command line. If any are found, all matching addresses and messages are processed according to the specifications for the *mailer* in the configuration file.

The exit status of a *mailer* should be one of the standard values specified in  $\langle$ sysexits.h $>$ . Of these, EX OK indicates successful deliver, and EX DATAERR, EX NOUSER, EX NOHOST, EX UNAVAILABLE, and EX NOPERM indicate permanent failure. All other exit codes will be treated as a temporary failure and the delivery will be retried.

#### OPTIONS

- −8 tells that the output is 8-bit clean, and for any MIME message with QUOTED-PRINT-ABLE encoding the coding can be decoded.
- −Q tells that the transport channel will likely treat poorly control characters like TAB, and possibly SPACE too.. This encodes them all by using QUOTED-PRINTABLE encoding.

−f configfile

specifies the name of a configuration file containing specifications of the various known Sendmail compatible mailer programs: how to invoke them and how to process messages for them. The default is  $MAILSHARE/\text{sm.cf.}$ 

−c channel

specifies which channel name should be keyed on. There is no default. If this option is not specified, the −h option must be.

−h host

specifies which host name should be keyed on. There is no default. If this option is not specified, the −c option must be.

−V prints a version message and exits.

### CONFIGURATION

The configuration file associates the *mailer* keyword from the command line with a specification of a delivery program. This is very similar to the way the definition of a mailer in Sendmail requires flags, a program name, and a command line specification. These are in fact the fields of the entries of the configuration file. Lines starting with whitespace or a " $\#$ " are ignored, and all others are assumed to follow this format:

mailer flags program argument list

For example:

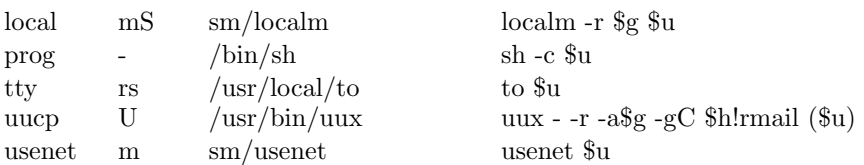

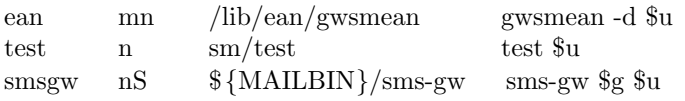

The mailer field extends from the beginning of the line to the first whitespace. It is used simply as a key index to the configuration file contents. Whitespace is used as the field separator for all the fields.

The *flags* field contains a concatenation of one-letter flags. If no flags are desired, a "-" character should be used to indicate presence of the field. All normal *Sendmail* flags are recognized, but the ones that do not make sense in the context of ZMailer will produce an error.

The flags that change the behaviour of  $sm(8zm)$  and their comparisons against sendmail-8.11 are:

−

sendmail: Not defined/used

sm: Special "no flags defined" dummy entry

:, |, /, %, @

sendmail: various sendmail-specific things that are handled mostly by the  $router(8zm)$ subsystem at ZMailer.

sm: Not used.

0

sendmail: Equivalent of ZMailer's  $smtp(8zm)$  transport agents  $-x$  option. (Don't use MX data, only addresses)

sm: Not used

1, 2

sendmail, sm: Not defined/used

3

sendmail: Extend the list of characters converted to =XX notation when converting to Quoted-Printable to include those that don't map cleanly between ASCII and EBCDIC. Usefull if you have IBM mainframes on site.

sm: Not implemented/used

```
4
```
sendmail, sm: Not defined/used

5

sendmail: Local delivery alternate resolution ruleset (R5) in case no aliases are found for currently processed address. (Meaningless in ZMailer; router's task)

sm: Not used

#### 6

sendmail: Strip RFC 822 headers to 7 bits. sm: Not implemented/used

7

sendmail: Will strip (set to 0) the 8th bit of every character in the message.

sm: Will strip the 8th bit of every character of the message body, does not touch message headers. (*Not stripping message header is sort of BUG.*)

8

sendmail, sm: Tells that the recipient system is 8-bit capable and that no 8-  $>7$  downgrading is needed.

9

sendmail, sm: If set, do *limited* 7->8 bit MIME conversions. These conversions are

limited to text/plain data.

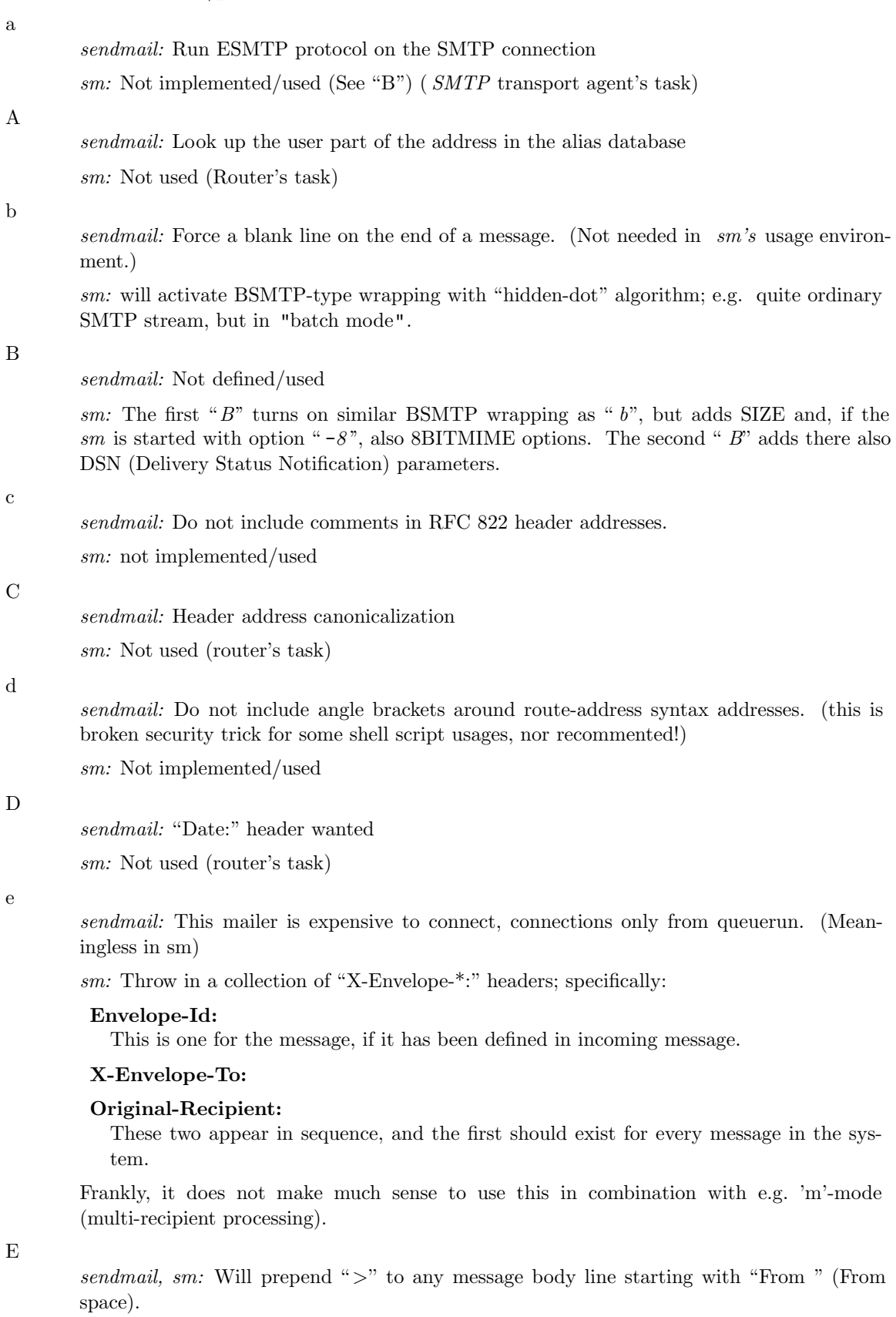

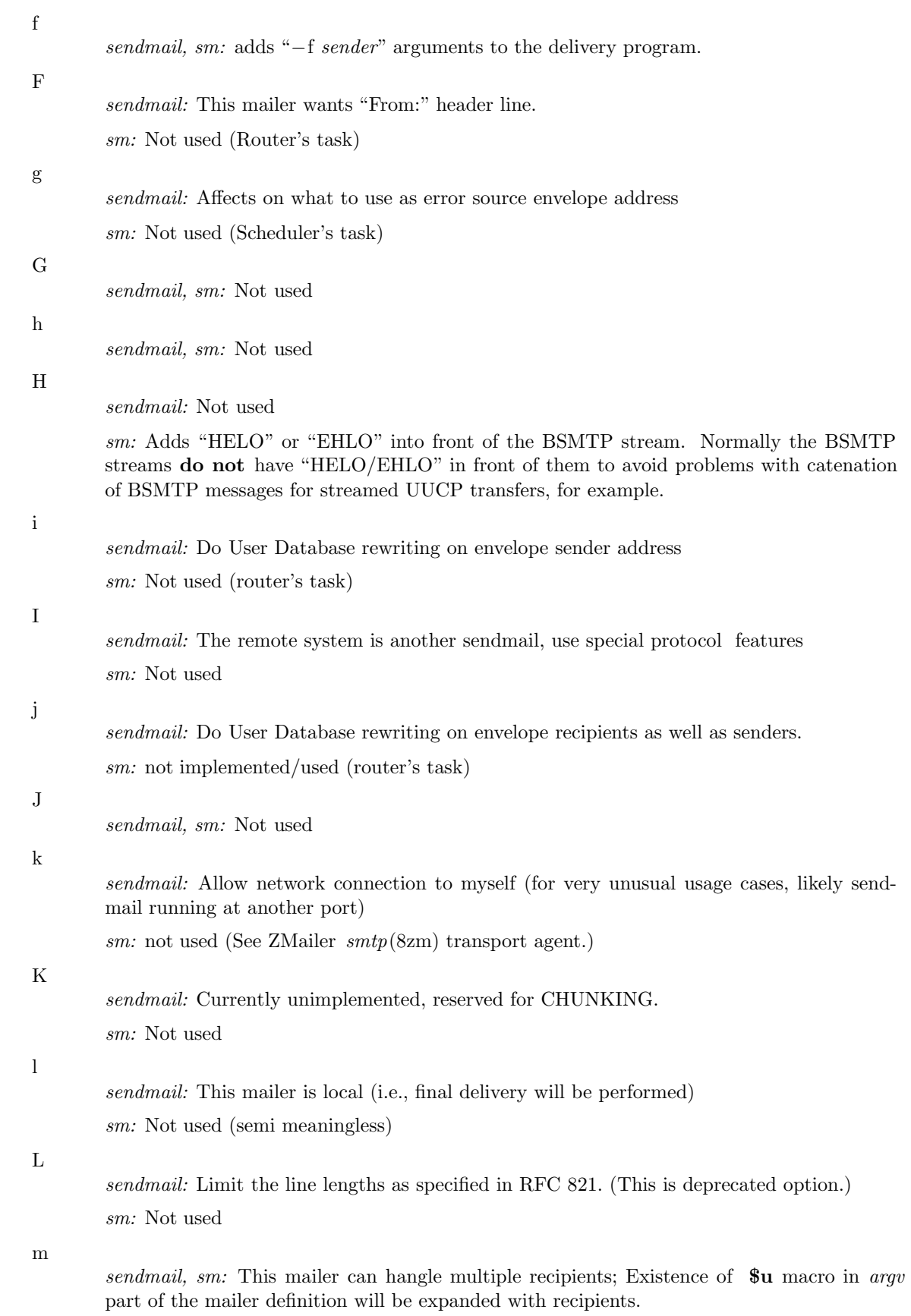

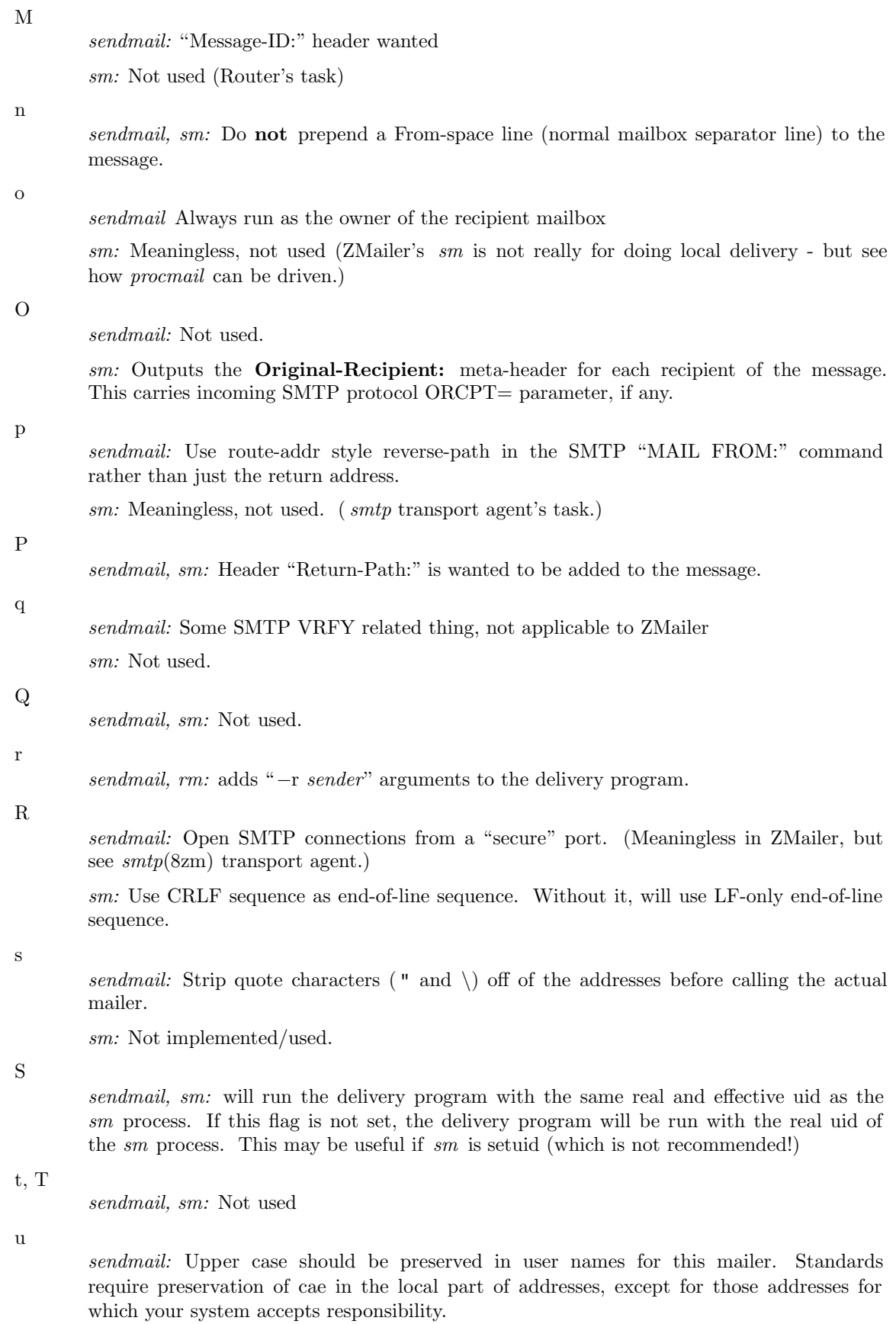

sm: Not used

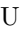

sendmail, sm: will prepend a From-space line, with a "remote from myuucpname" at the end, to the message. This is what is expected by remote  $\text{rmail}(1\text{zm})$  programs for incoming UUCP mail.

v, V

sendmail, sm: Not used

w

sendmail: The user must have a valid account on this machine, i.e., getpwnam() must succeed. If not, the mail is bounced. (Local delivery stuff.)

sm: Not used.

W

sendmail, sm: Not used

x

sendmail: A "Full-Name:" header is wanted. sm: Not implemented/used

X

sendmail, sm: does SMTP-like 'hidden-dot' algorithm of doubling all dots that are at the start of the line.

#### y, Y

sendmail, sm: Not used

z

sendmail: Run Local Mail Transfer protocol (LMTP) between sendmail and the local mailer. See RFC 2033.

sm: Not implemented/used. ZMailer's  $\text{smtp}(8\text{zm})$  implements LMTP.

Z

sendmail, sm: Not used

The path field specifies the location of the delivery program. Relative pathnames are allowed and are relative to the *MAILBIN* directory, but also dollar-expressions of type:  $\frac{1}{2}$  {ZENVAR}

The arguments field extends to the end of the line. It contains whitespace-separated argv parameters which may contain one of the following sequences:

- \$g which is replaced by the sender address.
- \$h which is replaced by the destination host.
- \$u which is replaced by the recipient address. If the −m mailer flag is set and there are several recipients for this message, the argument containing the \$u will be replicated as necessary for each recipient. (Also \$ {ZENVAR} expressions are allowed!)

### **INTERFACE**

This program reads in processable file names relative to the current working directory of the scheduler (namely:  $\pounds POSTIOFFICE/transport/$ ). Optionally on the same line the scheduler may tell which host is to be looked for from the recipients of the message.

 $relative\text{-}spool\text{-}path$   $\vert \langle \text{TAB} \rangle$  hostname  $\vert$ 

This program produces diagnostic output on the standard output. Normal diagnostic output is of the form:

id/offset<TAB>notify-data<TAB>status message

where  $id$  is the inode number of the message file, *offset* is a byte offset within its control file where the address being reported on is kept, *status* is one of **ok**, error, or deferred, and the *message* is descriptive text associated with the report. The text is terminated by a linefeed. Any other format (as might be produced by subprocesses) is passed to standard output for logging in the scheduler log.

The exit status is a code from  $\langle$ sysexits.h>.

### SUBPROCESS ENVIRONMENT TO BE WRITTEN

## ENVIRONMENT VARIABLES

ZCONFIG

This environment variable is expected to be inherited from the *scheduler* (8zm), and it tells where scheduler's idea of ZENV -variables are located at.

# Z−ENVIRONMENT VARIABLES

DEFCHARSET

MAILSHARE

MAILBIN

whatever

# FILES

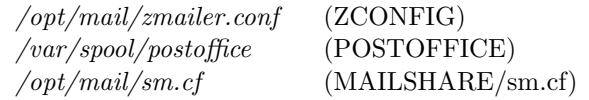

# SEE ALSO

scheduler (8zm), smtp(8zm), zmailer.conf (5zm).

#### AUTHOR

This program authored and copyright by: Rayan Zachariassen  $<$ no address $>$ Several extensions by: Matti Aarnio  $\langle$ mea@nic.funet.fi $>$